# SimConnect Config Tool Crack Keygen Full Version Free [Latest 2022]

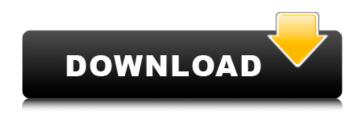

# SimConnect Config Tool Free [32|64bit]

~~~~~~ This tool is designed to provide a simple way to edit SimConnect configuration. It is designed to be a standalone application so it can be run in an elevated command window. To use the tool you need to be running on Windows XP or Windows Vista and you need to be running the latest Microsoft.NET Framework 2.0 in order to be able to view the SimConnect Manager configuration window. The tool has been designed to accept command line parameters but it does not provide a simple GUI, so it would be a good idea if you try out the tool before sending in bug reports. If you find any bugs, give me a chance to fix them with a patch. You can download the tool here: SimConnect Config Tool Crack Free Download Screenshot:

This site uses cookies to offer you a better browsing experience. If you continue browsing, you are agreeing to receive cookies from our website. For more information, see our privacy policy. Privacy Policy[The occurrence of postherpetic neuritis and the frequency of depression and anxiety in the elderly]. Postherpetic neuralgia (PHN) is one of the most common neurological conditions in elderly patients. We investigated the frequency of depression and anxiety among elderly patients with PHN, using the Geriatric Depression Scale (GDS) and the Geriatric Anxiety Inventory (GAI). A guestionnaire was mailed to 217 outpatients with PHN at the Department of Neurology of Keio University Hospital between May 2003 and August 2003. Among them, 107 (49%) were returned. There was no significant difference in age between the returned group and non-returned group. The mean GDS score in the returned group was significantly higher than that of the non-returned group (GDS-9 = 2.5 +/- 3.5 in the returned group vs. GDS-9 = 1.6 +/- 2.9 in the non-returned group, p = 0.038). The mean GAI score of the returned group was significantly higher than that of the non-returned group (GAI-A: 16.7 +/- 10.8 in the returned group vs. GAI-A: 11.5 +/- 7.2 in the non-returned group, p =0.005). The incidence of depression and anxiety among elderly patients with PHN was significantly higher than that

#### SimConnect Config Tool Free Registration Code

 No pre-requisites. It will only work when FSX is not in use or has been shut down (config settings for FSXGET will not work if FSX is running).- No external tools are needed.- The config files can be changed any time, just not the FSX configuration files (see FSX Configuration File Prerequisites in the Wiki).- Edit only existing config files. If you have a config file with an existing option that you want to change, use the Tool to edit this. When saving an edited config file, you'll need to ask for confirmation. General Purpose Any decent FSXGecko (for example the version 1.20, or better), or similar application can be configured to run via SimConnect (the SimConnect folder must be on the FSEX root directory). Although SimConnect/FlightGear supports multiple simulators (although in most cases only one at a time), the FSXGecko is limited to one simulator at a time. SimConnect Config Tool supports both scenarios (multiple simulators or only one). SimConnect Config Tool System
Requirements: - FSX: v2.40 - v2.50 FSX Configuration File Prerequisites: - FSX, v2.40, or above. Refer to the wiki for minimum and recommended requirements. - FSX configuration files can be edited by hand. - FSX configuration files are in

(C:\Users\Yourname\AppData\Roaming\Microsoft\FSX\FSXConfig.ini) and (C:\Users\Yourname\AppData\Roaming\Microsoft\FSX\FSXConfig.ini.old) SimConnect Config Tool System Requirements (For running FSX Remote applications): - Config files for an FSX application are in (C:\Users\Yourname\AppData\Roaming\Microsoft\FSX\FSXConfig\Applications\RemoteApp.ini) SimConnect Config Tool Description: - No pre-requisites.- The config files can be changed at any time, just not the FSX configuration files. - Edit only existing config files. If you have a config file with an existing option that you want to change, use the Tool to edit this. When saving an edited config file, you'll need to confirm. Configuration Settings This config file uses a section/group based configuration setup. This allows the user to make the changes in a specific section or within a group of sections without changing the aa67ecbc25

### SimConnect Config Tool Crack Free Download

- A graphical tool to edit and setup SimConnect configuration. - Includes an easy-to-use menubar. -For each of the settings you can define 3 positions, with +/- Keyboard (Ctrl, Alt, Shift, NumLock) and a Visualizer (H, V, D) or a Trigger (X, Y). - Visualizers for all values, visualizing in real time their current value. - Automatically save the settings in the preferences dialog. - Runs in background mode. Pre-requisites: SimConnect must be installed and working (see Installation: 1) Put the "SimConnectConfigTool.jar" file in the same folder as the "SimConnect" executable. 2) Start "SimConnect". 3) Select the "Edit Configuration" option. 4) Select "File/Save As..." and save the "SimConnect.cfg" file. 5) Start "SimConnect". 6) SimConnect Config Tool on the file: "SimConnect.cfg" will appear. 7) Click on the SimConnect Config Tool icon on the toolbar. 8) Just as in the main menu, you can select the menu as much as you want. I have tried to make this config tool for FSX a little easier to use. It is currently running in a background mode so that it does not disturb other tasks. I highly recommend to use it, as it is extremely easy to use and configure your SimConnect. A description of the tool can be found here: Features: - Basic mode - Advanced mode -Load and save settings from/to the settings file. LiteSim Live FS Live Visualizer LiteSim Live FS Live Visualizer is an aviator's dream, thanks to its high-class 3D engine and beautiful graphics. And it is open source, enabling you to develop a keen eye at first sight. Live FS is an easy-to-use flight simulator and comes in two versions, LiteSim Live FS and Live FS Pro. LiteSim Live FS is a stunning 3D flight sim that is open source, so you can develop an even keener eve for detail. This version runs on Windows and Linux. Live FS Pro is a high-end flight simulator

#### What's New in the SimConnect Config Tool?

The SimConnect Config Tool is a very tiny configuration tool that allows you to change just some of the keys that you can find in the SimConnect Configuration Menu. The Config Tool also allows you to change the Vectors' Installation Path, which is set up in the Setup.ini to the Config Tool's default location (Settings\ConfigTool\Install Folder). Since the Config Tool is compiled as a standalone executable it allows you to use the software without installing SimConnect. SimConnect Config Tool's features: - Allow you to change some of the values in the SimConnect configuration menu and the Vectors' installation folder. - Change the Vectors' installation folder by using a Configuration popup to change the SimConnect Setup.ini's Vectors' installation folder. - Allow you to change the default configuration by default loaded by the Config Tool. - Since the setup.ini is now changed, you can stop the mission by pressing Ctrl+C in the Config Tool. - Allows you to change the SimConnect Options values that can be found in the SimConnect Configuration Menu (Press F1 for more information). -You can load the "SimConnectConfig.ini" configuration file in the Config Tool. - The Config Tool's default folder is the Save location folder on your harddisk. - The Config Tool uses a very simple GUI that works with just a double click on a button. The buttons are editable and items that are already set are initially deselected. - The Config Tool itself is small, easily portable and does not have any known dependencies. - Run the Config Tool with the SimConnect folder (Settings\ConfigTool\SimConnect Folder) opened as parameter. - You can select the SimConnect

configuration by using the double click on the SimConnect folder's contents. - Run the Config Tool with the SimConnect folder (Settings\ConfigTool\SimConnect Folder) opened as parameter. - You can select the SimConnect configuration by using the double click on the SimConnect folder's contents. - Run the SimConnect config Tool in SimConnect's folder. - Run the Config Tool in SimConnect's folder. - Run the Config Tool in the GUI the path to the SimConnect folder in your

# System Requirements:

AMD A10/A8/A6/A4/FX/CFX Series Processor (Socket AM3/AM2/AM1/FM1) AMD FX series processors in AM3, AM2 or AM1(Socket AM2) or AM4(Socket AM3), Socket FM2 and Socket FM1 (CFX) based motherboards Microsoft Windows 7, Windows Vista, Windows XP Windows 8 or Windows 8.1 or Windows 10 RAM 512 MB (1 GB recommended) DVD-ROM Drive Sound card

Related links:

https://jameghor.com/wp-content/uploads/2022/07/cebegild.pdf

https://arlingtonliquorpackagestore.com/recentfilesview-1-08-crack-free-license-key-free-downloadfor-pc/

https://drogueriaconfia.com/internet-connect-checker-crack-incl-product-key-free-download-win-mac/ https://www.huarenshifu.com/java-star-chart-crack-download-win-mac/

https://swecentre.com/d-viewcam-crack-latest/

https://www.yesinformation.com/planetwerks-crack-3264bit/

https://www.easyblogging.in/wp-content/uploads/2022/07/ARCHEOTES\_Download.pdf

https://rollercoasterfriends.be/wp-content/uploads/2022/07/LPSolve.pdf

https://hes.pl/webinaria-crack-free-2022-new/

https://mytown247.com/wp-content/uploads/2022/07/shakrys.pdf

http://dummydoodoo.com/?p=21849

https://whyleeart.com/touch-logon-free-2022-new/

https://bebetter-official.com/wp-content/uploads/2022/07/vulgit.pdf

https://tcgworldwide.org/wp-content/uploads/2022/07/Emsisoft\_Decrypter\_for\_JSWorm\_20.pdf

https://soepinaobasta.com/wp-content/uploads/2022/07/Finaltec\_Hart\_Analyzer.pdf

https://dornwell.pl/wp-content/uploads/2022/07/tucsawi.pdf

https://mydreamfinances.com/index.php/2022/07/11/make-up-styler-crack-download-pc-windows/ https://somalicareers.com/en/toad-data-modeler-license-key-2/

http://www.buriramguru.com/wp-

content/uploads/2022/07/NVIDIA\_Videocard\_Tweaker\_nVHardPage\_Crack\_\_Registration\_Code.pdf https://casacostaalmeria.com/wp-content/uploads/2022/07/upricas.pdf